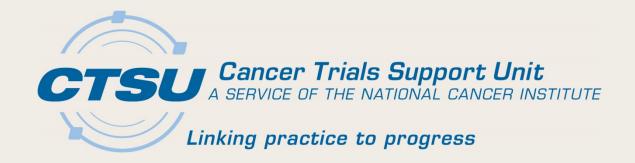

# RESOURCES AND REPORTS ON THE CTSU WEBSITE

Alliance Breakout Session November 3, 2017 Martha Hering

Nov. 3, 2017

# Agenda

- Goals of this Presentation
- Dashboard Quick Views
- CRISP
- Accrual Reports
- Funding Information
- Regulatory Tab
- Roster Information
- Data Quality Portal
- Patients Subtab
- Other Resources

#### Goals

- Provide a high-level overview of resources on the CTSU website
- Demonstrate how to find resources and their uses
- Show best practices via user demonstration

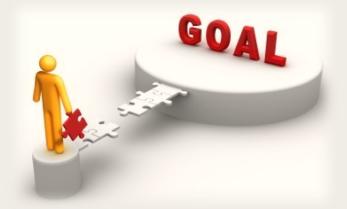

#### Dashboard Tab

- Allows customized views of data related to associated site(s)
- May set as your landing page
- Use default profiles or customize view from a selection of portlets
- Default Profiles: Protocol, Enrollment, Regulatory and General

# CTSU Report and Information Subscription Portal (CRISP)

- Allows subscriptions to a variety of e-mail alerts
- Located on main tool bar

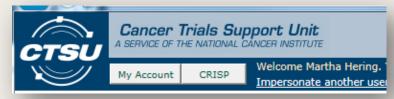

- Includes:
  - Enrollment Updates: multi-step enrollments, accrual updates and step changes
  - Person Roster: changes at selected rosters
  - Protocol Updates: protocols in selected area of interest
  - Regulatory Updates: expiring approvals, changes site registration status, IRB approval received, registration status change on selected protocols

# User Experience

DESIGN USER EXPERIENCE Are you using this?

We designed this

### Accrual Reports

- Located at the bottom of the Protocol Browser Tree
- Categories: NCTN, ETCTN, NCORP and AYA
- Filters: protocol status and phase
- Keyword search
- Group by: study type, disease, Lead Org
- Export to: PDF, CSV or Excel or print

# Limited View Reports

- Located under the Reports tab
- Limited to Lead Academic Participating Site (LAPS) sites
- Includes subtabs
  - LAPS Accrual Report: accruals to protocols under the LAPS grant
  - LAPS Budget Analysis: summary of accrual costs and percentages towards grant funding goals

# Upcoming Accrual Reports

- Coming Soon Accrual Graph and Details
  - On Protocol-Specific Home Pages

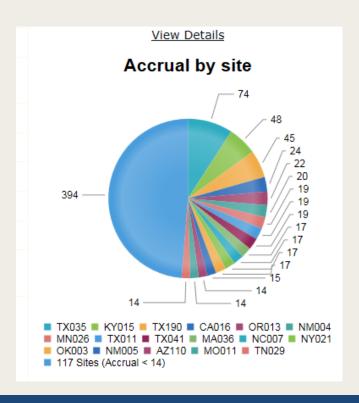

|    | ☑ ② Site Accrual Summary |                                                   |                            |                     |                       |                      |  |
|----|--------------------------|---------------------------------------------------|----------------------------|---------------------|-----------------------|----------------------|--|
| #  | Site                     | Site Name                                         | Site Initial Approval Date | Accrual<br>Total* + | Date of First Accrual | Date of Last Accrual |  |
| 1  | NY016                    | Memorial Sloan Kettering Cancer Center            | 22-Jul-2015                | 14                  | 06-Aug-2015           | 06-Jun-2017          |  |
| 2  | PA075                    | University of Pennsylvania/Abramson Cancer Center | 12-Feb-2016                | 9                   | 12-Apr-2016           | 07-Jun-2017          |  |
| 3  | 41004                    | Istituto Nazionale Tumori                         | 14-Dec-2016                | 5                   | 22-Dec-2016           | 23-May-2017          |  |
| 4  | GA005                    | Emory University/Winship Cancer Institute         | 13-Apr-2016                | 4                   | 27-Apr-2016           | 15-Feb-2017          |  |
| 5  | CA824                    | UCSF Medical Center-Mission Bay                   | 20-Nov-2015                | 3                   | 10-May-2016           | 17-Apr-2017          |  |
| 6  | CA011                    | USC / Norris Comprehensive Cancer Center          | 23-Nov-2016                | 2                   | 23-Nov-2016           | 03-Mar-2017          |  |
| 7  | MO011                    | Washington University School of Medicine          | 31-Aug-2015                | 2                   | 24-Jan-2017           | 20-Mar-2017          |  |
| 8  | OH007                    | Ohio State University Comprehensive Cancer Center | 13-Jun-2016                | 2                   | 31-Oct-2016           | 28-Dec-2016          |  |
| 9  | TN024                    | Saint Jude Children's Research Hospital           | 18-Feb-2016                | 2                   | 22-Jul-2016           | 04-Nov-2016          |  |
| 10 | IL057                    | University of Chicago Comprehensive Cancer Center | 28-Dec-2015                | 1                   | 06-Sep-2016           | 06-Sep-2016          |  |

# Funding Information (I)

- NCI Funding Sources
  - Lists available funds per protocols
  - Located under funding tab for each protocol

| NCI F | NCI Funding Information (other sources of funding may be available, please review the Funding Documents) |                                  |                  |                                                                                                    |              |               |                |                   |                 |
|-------|----------------------------------------------------------------------------------------------------|----------------------------------|------------------|----------------------------------------------------------------------------------------------------|--------------|---------------|----------------|-------------------|-----------------|
|       |                                                                                                    |                                  |                  |                                                                                                    |              |               | Display inac   | tive fund         | ing also        |
|       |                                                                                                    |                                  |                  |                                                                                                    |              |               |                |                   |                 |
| #     | Funding<br>Source                                                                                        | Funding Type                     | Funding<br>Type# | Specify                                                                                                    | Collect Type | NCTN \$ Value | NCORP \$ Value | Funding<br>Status | Collect in OPEN |
| 1     | DCTD-DCP                                                                                                 | Screening for<br>Intervention    |                  | Pre-Registration - Step 0                                                                                                   | Mandatory    | \$1,000.00    | \$1,000.00     | ACTIVE            | No              |
| 2     | DCTD-DCP                                                                                                 | Biospecimen                      | 1                | Biospecimen - Whole Blood - Step 0                                                                                          | Optional     | \$50.00       | \$50.00        | ACTIVE            | Yes             |
| 3     | Other<br>Federal                                                                                         | Biospecimen                      | 2                | Biospecimen - Tissue - Step 0:Biopsy for molecular profiling                                                                | Mandatory    | \$3,000.00    | \$3,000.00     | ACTIVE            | Yes             |
| 4     | Other - Non<br>Federal                                                                                   | Non-NCI/DCTD<br>Funding          | 2                | Other - Ophthalmologic Exams for Sub protocol H, R, S1, S2, W and Z1A                                                       | Conditional  | \$250.00      | \$250.00       | ACTIVE            | Yes             |
| 5     | Other<br>Federal                                                                                         | Biospecimen                      | 3                | Biospecimen - Tissue - Step 0:Re-biopsy if initial biopsy not adequate                                                      | Conditional  | \$3,000.00    | \$3,000.00     | ACTIVE            | Yes             |
| 6     | Other - Non<br>Federal                                                                                   | Non-NCI/DCTD<br>Funding          | 4                | Other - Echocardiograms for Sub protocol H, R, S1, S2, W and Z1A                                                            | Conditional  | \$750.00      | \$750.00       | ACTIVE            | Yes             |
| 7     | DCTD-DCP                                                                                                 | Base Intervention                |                  | Step 1                                                                                                    | Mandatory    | \$1,750.00    | \$2,000.00     | ACTIVE            | No              |
| 8     | DCTD-DCP                                                                                                 | High Performance<br>Intervention |                  | LAPS or HP NCORP - Step 1                                                                                                   | Mandatory    | \$3,500.00    | \$3,500.00     | ACTIVE            | No              |
| 9     | DCTD-DCP                                                                                                 | Biospecimen                      | 1                | Biospecimen - Whole Blood - Step 1: Blood Collection @ end of cycle2 or patient progress or tx discontinue prior to cycle 3 | Optional     | \$50.00       | \$50.00        | ACTIVE            | Yes             |
| 10    | Other - Non<br>Federal                                                                                   | Non-NCI/DCTD<br>Funding          | 1                | Other - Glucometer for subprotocol L                                                                                        | Mandatory    | \$200.00      | \$200.00       | ACTIVE            | Yes             |

# Funding Information (2)

- OPEN Funding Reports
  - Reimbursements for QOL and Biospecimens

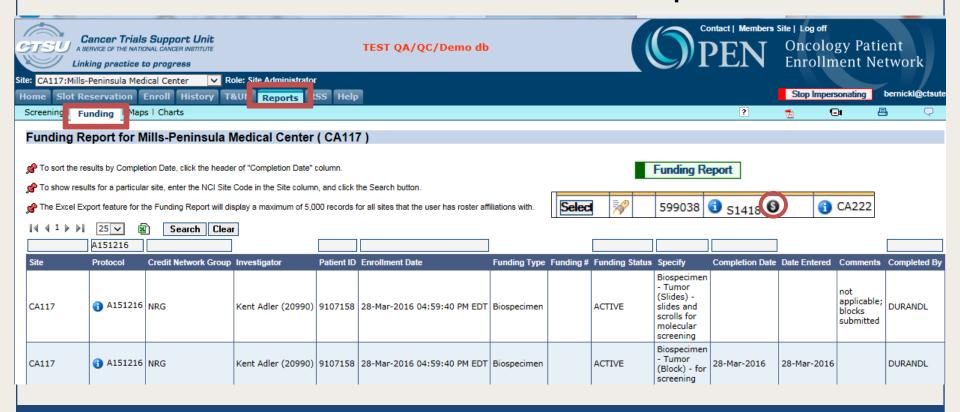

# Regulatory Tab

- Site Registration view regulatory status by site
- Protocol Requirements view protocol specific requirements (PSR) by study
- Regulatory Submissions track processing status of regulatory submissions
- CIRB Site Preferences view application of CIRB approval across affiliated sites
- Provider Association view aligned radiation/imaging providers

#### Roster Information

- Person and Org Roster Browser
- View persons and org rosters associated with affiliated sites for the NCTN, ETCTN, CITN, and CIRB
  - Filter on site, role, and CTEP status
- Perform following actions
  - Add/Remove role
  - Add/Remove IVR, NPIVR, AP, and A
  - Add affiliate/sub-affiliate sites to rostered swim lane

#### RUMS – Person Roster Browser

- Use 'i' buttons to view detailed person data
  - Practice sites, IRBs, and HSP/GCP training

| Person Name 🛦                                       | Registration<br>Type | CTEP ID | CTEP Status |
|-----------------------------------------------------|----------------------|---------|-------------|
| <ol> <li>Gerbasio-Stephenson,<br/>Andrea</li> </ol> | Associate<br>Plus    | 537552  | Active      |
| 1 Hamilton, Tammy                                   | Associate<br>Plus    | 517956  | Active      |

- Future enhancements
  - Filter by Registration Type
  - NCI Registration Expiry date in Excel output

# User Experience

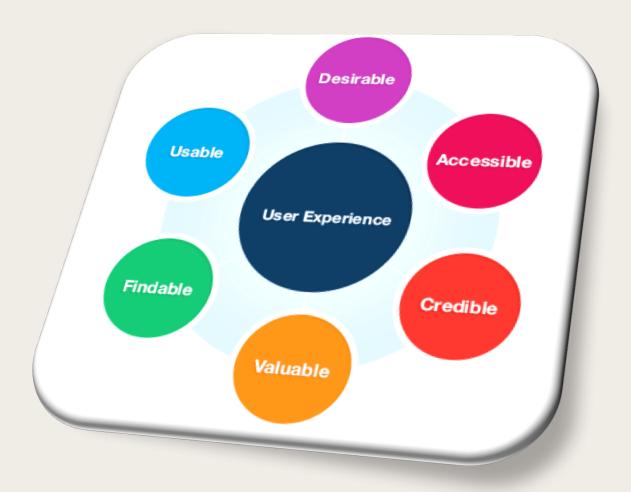

# Data Quality Portal (DQP)

- One Stop Shopping
  - Access all Rave studies
  - Direct link into Rave URLs and directly manage queries/delinquencies
  - Monitor data quality and timeliness
  - Review metrics and performance
- Standardized Experience
  - Consistent experience across LPOs and Rave studies
- Reports and other tools

# DQP Metrics and Reports

- Metric Tables
  - Grid/Table layout and export features
- Metric Reports
  - Graphic layout, aging report, and totals by form and site
- Timeliness Reports
  - Quarterly updates for query and timeliness

# User Experience

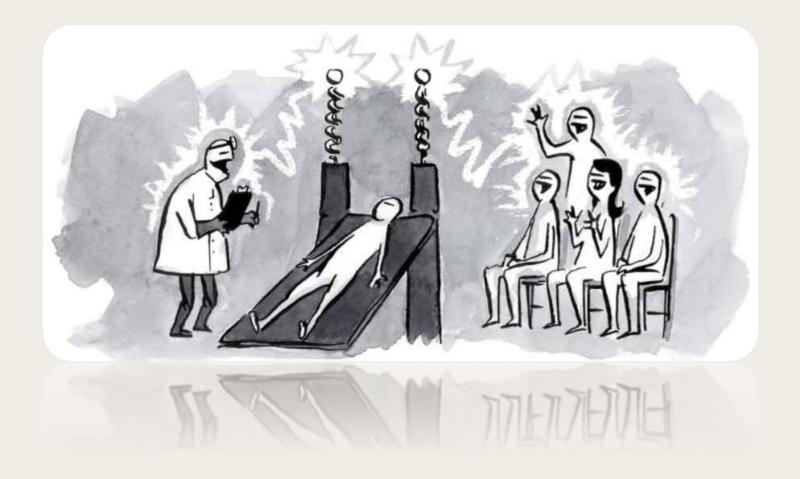

# Additional Resources (I)

- Patient Subtab
  - Relocated from Clinical Data Tab (CDT) to Rave/DQP
  - Provides summary of all registration steps
- Study Agent Report
  - Located in Protocol Browser tree
- Tags
  - Upcoming feature which allows you to add notes to the website

# Additional Resources (2)

- Other OPEN Reports
  - Screening Log enrollments
  - Accrual Maps and charts

# ?? Questions ??

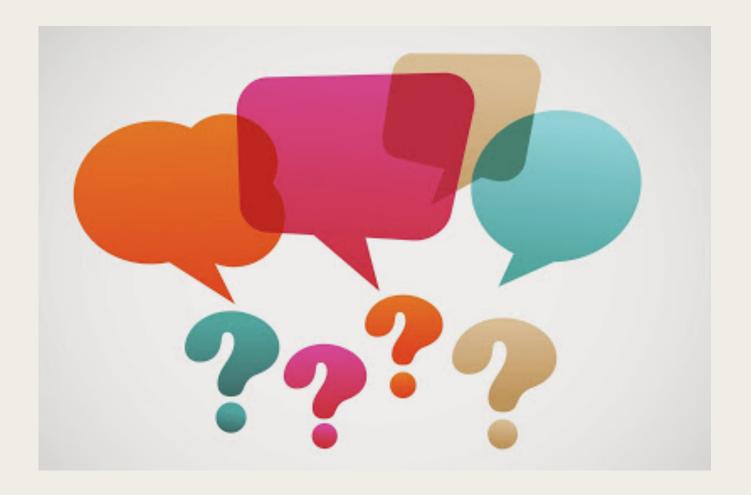

#### Extra Screen Shots

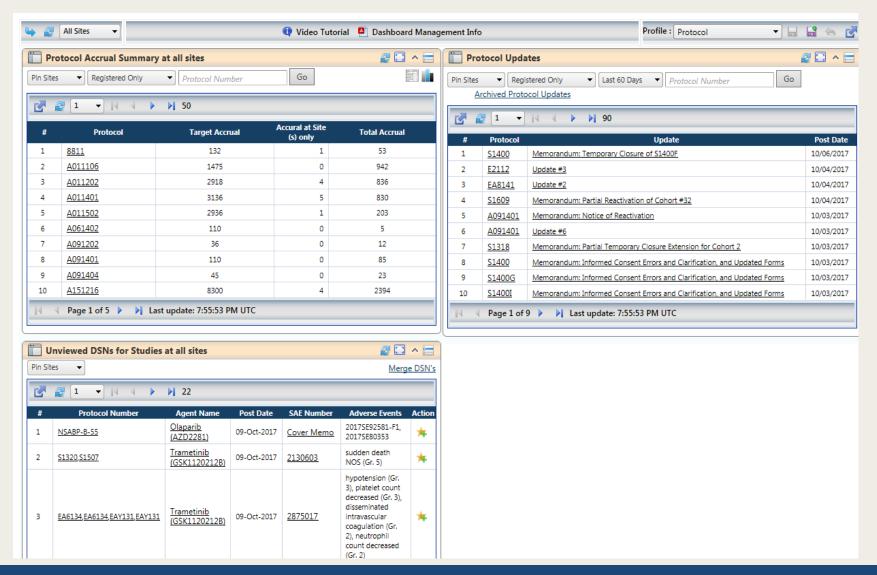

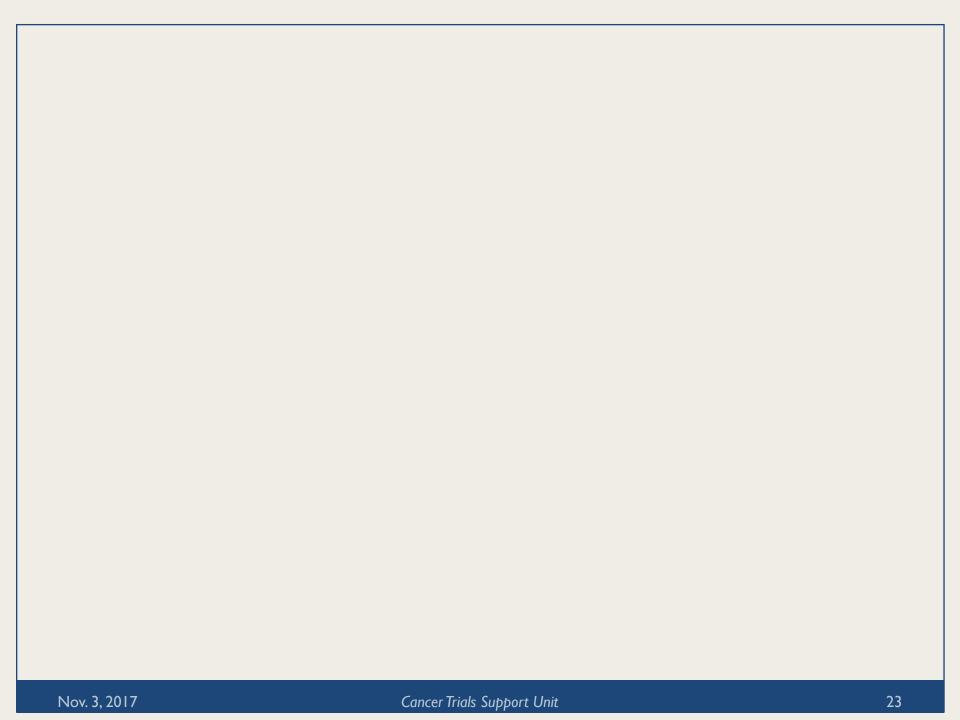